**ПРИЛОЖЕНИЕ 12 К ДОГОВОРУ ОКАЗАНИЯ УСЛУГ ПО ОБЕСПЕЧЕНИЮ ТЕХНИКОЙ / EXHIBIT 12 TO AGREEMENT ON RENDERING SERVICES ON HEAVY VEHICLES PROVISION**

**ИНСТРУКЦИЯ ПО ФОРМИРОВАНИЮ ОТЧЕТА В СИСТЕМЕ «OMNICOMM ONLINE») К ДОГОВОРУ/ INSTRUCTIONS FOR THE CREATION OF THE CONSOLIDATED REPORT IN "OMNICOMM ONLINE" SYSTEM TO AGREEMENT**

## **Инструкция по выгрузке Сводного отчета**

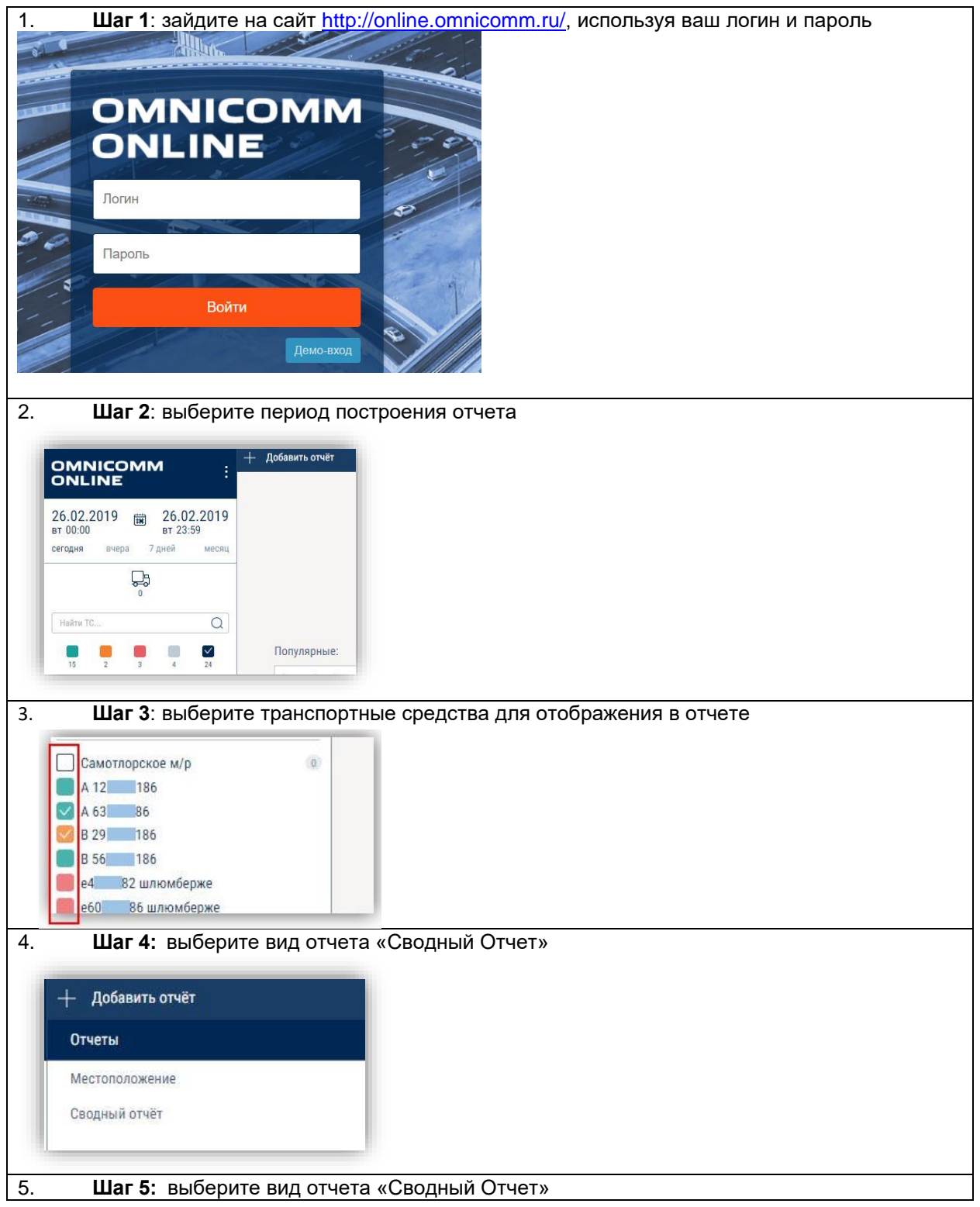

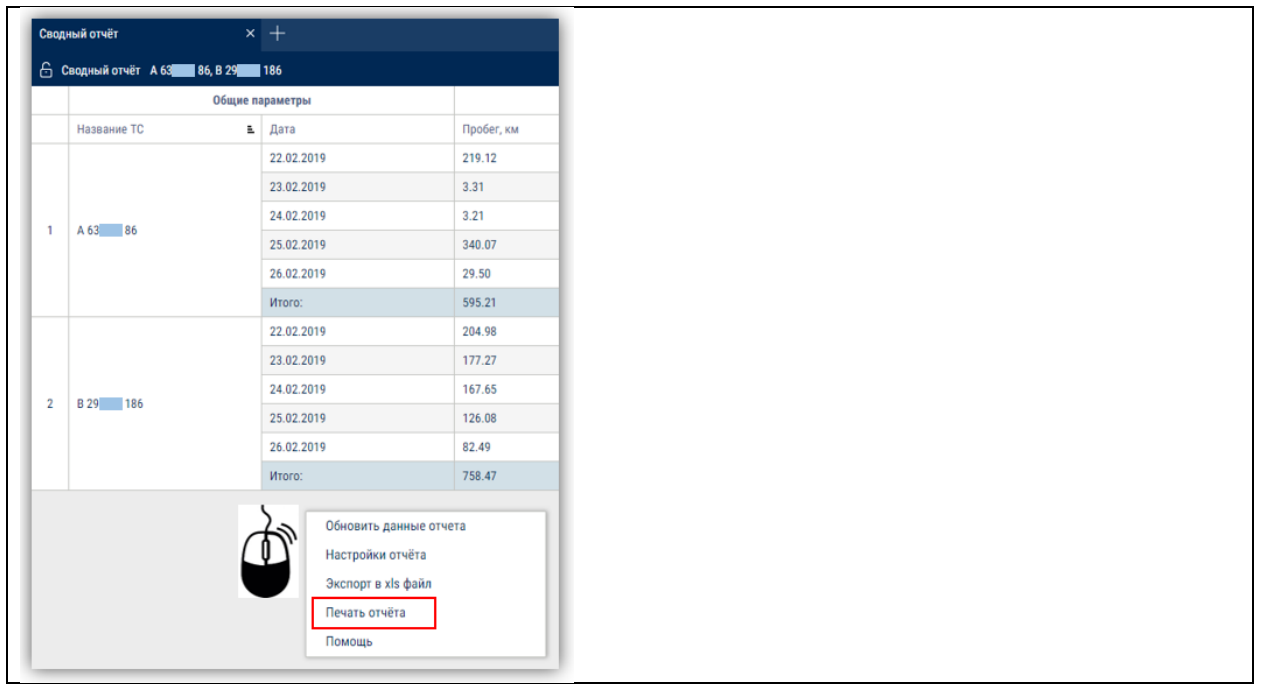

Конец Приложения 12 к Договору Оказания Услуг По Обеспечению Техникой / The End Of Exhibit 12 to Agreement On Rendering Services On Heavy Vehicles Provision